Albayrak, Fricke (AOT) – Opper, Thiel (KI) WS 2016/17

# **Aufgabenblatt 4: Planung**

# **Abgabetermin: Mittwoch, 07.12.2016**

### **Aufgabe 1 – Planung in der erweiterten Blockwelt (30 %)**

In der folgenden Variante der Blockwelt sollen Sie Häuser bauen. Dazu stehen Ihnen in mehrere *Bausteine* in unterschiedlichen Varianten zur Verfügung: *Blöcke* in unterschiedlichen Größen und Farben sowie *Dächer* in unterschiedlichen Größen (Farben sind für Dächer unwichtig). *Blöcke* sind stapelbar, mit folgenden 2 Einschränkungen:

- (1) Auf einen *Block* darf ein anderer *Block* gelegt werden, wenn er dieselbe Farbe hat, und
- (2) wenn der obere Block gleich groß oder kleiner ist als der untere *Block*.

Für *Dächer* gelten folgende Einschränkungen:

- (3) Ein *Dach* darf nur auf einen *Block* derselben Größe gelegt werden, und
- (4) auf ein *Dach* darf kein weiterer *Baustein* (*Block* oder *Dach*) gelegt werden.

Mit anderen Worten, es können beliebig hohe einfarbige Häuser mit und ohne Dach gebaut werden, die sich nach oben hin gegebenenfalls pyramidenartig verjüngen können. Rechts sind 2 korrekte Häuser der Größe 3 abgebildet. Übrigens ist auch ein Dach ein Haus (der Größe 1).

Betrachten Sie nun folgende Situation mit einem Baukasten, der 4 kleine und 2 große Blöcke in drei unterschiedlichen Farben enthält, und außerdem 2 kleine und ein großes Dach. Dieses Problem sollen Sie nun in STRIPS modellieren und lösen.

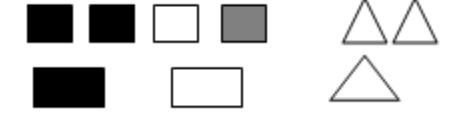

a) Definieren Sie geeignete Konstanten und Prädikate. Achten Sie dabei auf größtmögliche Flexibilität: Ihre Modellierung sollte problemlos um weitere Bausteine in anderen Größen und Farben erweiterbar sein.

Erklären Sie ihre Konstanten und Prädikate, falls Sie Abkürzungen verwenden.

- b) Beschreiben Sie den Startzustand S<sub>0</sub>. Bemerkung: Wiederholungen dürfen Sie mit "..." abkürzen.
- c) Beschreiben Sie den Zielzustand S<sub>z</sub> eines zweistöckigen Hauses plus Dach (also ein Haus der Größe 3).

Bemerkung: Verwenden Sie Variablen!

- d) Formulieren Sie STRIPS-Operatoren zum Bauen beliebiger Häuser unter Berücksichtigung der Einschränkungen (1) bis (4).
- e) Zeichnen Sie den Lösungsplan, wie ihn ein *Partial Order Planner* generiert. Notieren Sie schriftlich kurz die einzelnen Schritte vom initialen Plan bis zur Lösung.

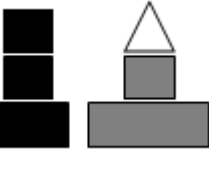

Künstliche Intelligenz – Grundlagen und Anwendungen  $\Box$  Aufgabenblatt 4

Albayrak, Fricke (AOT) – Opper, Thiel (KI) WS 2016/17

### **Aufgabe 2 – Rückwärtsplanung (15 %)**

Simulieren Sie eine Rückwärtsplanung, indem Sie die Operatoren in lexikographischer Reihenfolge anwenden. Alle Operatoren haben ausschließlich positive Effekte.

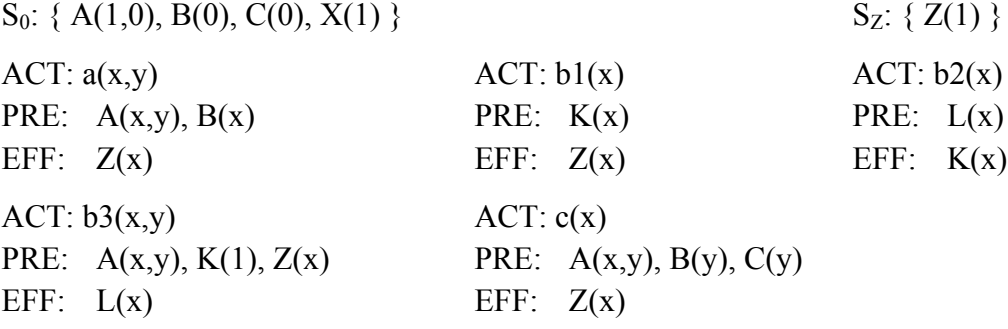

#### **Aufgabe 3 – Vorwärtsplanung mit A\* (30 %)**

Lösen Sie das folgende Planungsproblem mittels A\*, wobei Sie für die Zustandsbewertung folgende Heuristik verwänden: Sie lösen im aktuellen Zustand das Planungsproblem, indem Sie nur die positiven Effekte verwenden (keine PRE, keine negativen Effekte). Stehen mehrere Pfade mit gleichem f-Wert zur Wahl, wählen Sie als Tie-Breaker die lexikographisch kleinste Aktion (also mv*1* vor mv*2* und mv2(*A*...) vor mv2(*B*...)), die in einen der gleich gut bewerteten Zustände mündet.

Hinweise:

- Achten Sie auf Zyklenvermeidung und dynamische Programmierung!
- Eine "klassische" Vorwärtsplanung finden Sie im Lehrbuch auf S. 143.

 $S_0$ : { on(C,A), on(B,T), on(A,T), clear(B), clear(C) }  $S_Z$ : { on(A,B), on(B,C) }

ACT:  $mv1(x)$  // Block von Block auf Tisch PRE:  $x \neq T$ ,  $z \neq$ , clear(x), on(x,z) EFF: on $(x, T)$ , clear(z),  $\neg$ on $(x, z)$ 

ACT:  $mv2(x,y)$  // Block von Tisch auf Block

PRE:  $x \neq T$ ,  $y \neq T$ , clear(x), clear(y), on(x,T)

EFF: on(x,y),  $\neg$ clear(y),  $\neg$ on(x,T)

ACT:  $mv3(x,y)$  // Block von Block auf Block

- PRE:  $x \neq T$ ,  $y \neq T$ ,  $z \neq T$ , clear(x), clear(y), on(x,z)
- EFF: on(x,v), clear(z),  $\neg$ clear(y),  $\neg$ on(x,z)

Künstliche Intelligenz – Grundlagen und Anwendungen  $\Box$  Aufgabenblatt 4

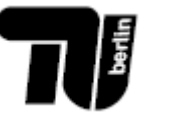

Albayrak, Fricke (AOT) – Opper, Thiel (KI) WS 2016/17

**Aufgabe 4 – Graphplan (25 %)**

Auf der letzten Seite finden Sie einen Ausschnitt eines Plangraphen, wie ihn Graphplan für das folgende Air-Cargo-Planungsproblem generieren würde. P/1, C/1 und A/1 sind Typprädikate für Plane, Cargo bzw. Airport. F/1 repräsentiert Fuel, während at/2 und in/2 Relationen zwischen Objekt und Ort sind.

S<sub>0</sub>: { P(P), C(C), C(D), A(A), A(B), at(P,A), at(C,A), at(D,A), F(P) }  $S_Z$ : { at(C,B), at(D,B) } ACT:  $L(c, o, p)$  // Load-Operator PRE:  $P(p)$ ,  $C(c)$ ,  $A(c)$ ,  $At(c, o)$ ,  $At(p, o)$ EFF: In(c, p),  $\neg$ At(c, o) ACT:  $U(c, o, p)$  // Unload-Operator PRE:  $P(p)$ ,  $C(c)$ ,  $A(o)$ ,  $In(c, p)$ ,  $At(p, o)$ EFF: At(c, o),  $\neg$ In(c, p) ACT:  $F(p, x, y)$  // Fly-Operator, benötigt vollen Tank  $F(p)$  und leert diesen PRE: P(p), A(x), A(y), At(p, x), F(p),  $x \neq y$ EFF: At( p, y),  $\neg$ At( p, x),  $\neg$ F( p)

Der Plangraph ist aus Gründen der Übersichtlichkeit nicht vollständig dargestellt: Insbesondere fehlen alle Typprädikate, unload-Aktionen in der 2. Aktionsebene und load- und fly-Aktionen in der 3. Aktionsebene.

- a) Benennen Sie alle Mutexe (oder zeichnen Sie sie ein). Falls Mutexe eines bestimmten Typs nicht existieren, begründen Sie kurz.
- b) Generieren Sie schrittweise einen Lösungsplan. Beschreiben Sie außerdem eine Situation, die bei der Lösungsplangenerierung einen Backtrackschritt auslöst.
- c) Wie viele Literale und Aktionen enthält der vollständige Plangraph? Berechnen Sie die Zahlen für jede einzelne Ebene.
- d) Wie ändert sich die Dimension des Graphen mit 2 Flugzeugen, 3 Flughäfen und 4 Cargos, wenn 2 Cargos nach A2 und die anderen beiden Cargos nach A3 befördert werden müssen?

S0: { P(P), P(Q), C(C), C(D), C(E), C(F), A(A), A(B), A(Z), at(P,A), at(Q,A), at(C,A), at(D,A), at(E,A), at(F,A),  $F(P)$ ,  $F(Q)$ }  $S_Z$ : { at(C,B), at(D,B), at(E,Z), at(F,Z) }

# **Abgabe der Lösung:**

Durch Hochladen in das *Gruppenforum Aufgabenblatt 4*, beispielsweise als pdf , Word oder Open Office oder direkt als Forenbeitrag. Jede Gruppe eröffnet ein Thema (Thread) und lädt ihre Aufgabenlösung darin hoch. Die Gruppenmitglieder dürfen diesen Thread auch zur Koordination und Diskussion verwenden. Bitte machen Sie die (endgültige) Lösung kenntlich, beispielsweise durch einen Namen mit einer Versionsnummer, ansonsten wird der offensichtlich letzte Beitrag / Upload vor dem Abgabetermin für die Bewertung verwendet. Das Forum ist über den Abgabetermin (23:55) hinaus geöffnet. Für dieses Aufgabenblatt steht die Musterlösung direkt nach Abgabefrist online. Verspätete Einreichungen werden nicht bewertet.